# LINEAMIENTOS PARA **ALUMNOS** USUARIOS DE LOS LABORATORIOS DE DOCENCIA EN INGENIERÍA BIOMÉDICA (LDIB)

19 de marzo de 2021

El presente documento tiene como propósito ayudar a la administración y mantenimiento de los recursos existentes en los LDIB (T-002, T-003 y T-028), por lo que se te solicita lo leas con cuidado y sigas las recomendaciones que aquí se establecen. En la medida en que te apegues a estas recomendaciones contribuirás a que los recursos funcionen en tiempo y forma trimestre a trimestre.

**Recuerda que los recursos de los laboratorios de docencia son para ti, para que adquieras las herramientas prácticas necesarias en tu formación, y que si manejas los equipos con cuidado incrementarás su vida útil y podrás disponer de ellos siempre que lo necesites.**

### **I. Puestos de trabajo en el laboratorio T-002**

- a. Antes de comenzar a trabajar *VERIFICA* que el equipamiento esté completo y en su lugar, en caso contrario *REPÓRTALO* inmediatamente al profesor o al responsable del laboratorio. Toma en cuenta que cada puesto de trabajo cuenta con lo siguiente:
	- 1 multímetro
	- 1 osciloscopio
	- 1 fuente de voltaje
	- 1 generador de señales
	- 1 consola con amplificadores Nihon Kohden (NK)
	- 1 sistema de adquisición de señales BIOPAC SYSTEMS
	- 1 computadora
	- 1 impresora

b. Todo el material básico para trabajar como cables, electrodos y gel, lo encontrarás en los cajones de los puestos de trabajo. Es indispensable que *al terminar tu práctica todo quede limpio, seco y en su lugar*. Por favor *ENROLLA cada cable cuidadosamente y GUÁRDALO en el cajón correcto para evitar que se dañe o pierda*. El contenido de cada cajón es el siguiente:

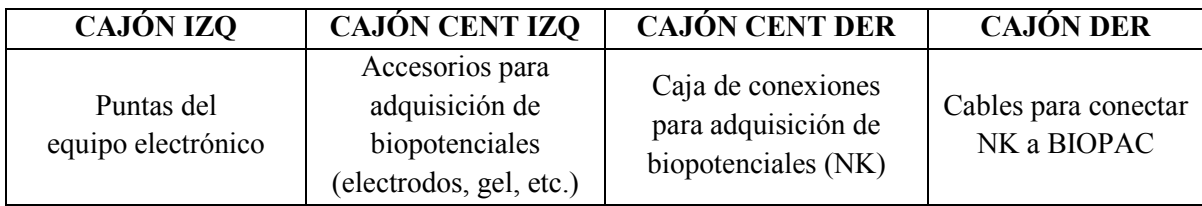

- c. *NO CAMBIES LOS EQUIPOS* o accesorios de su lugar, mucho menos a otros puestos de trabajo. Todo está instalado para el trabajo básico, si necesitas *material extra solicítalo* en el almacén a través de una papeleta y tu *CREDENCIAL VIGENTE*. Al terminar tu práctica devuelve el equipo en las mismas condiciones en que lo recibiste.
- d. Al terminar *APAGA EL EQUIPO* que utilizaste, *LIMPIA TU PUESTO DE TRABAJO* y baja con cuidado las cortinas que protegen los equipos.
- e. Si utilizaste *CRISTALERÍA,* lávala, sécala y guárdala en su lugar, LOS LABORATORIOS SIEMPRE DEBEN ESTAR LIMPIOS Y ORDENADOS para la siguiente sesión.

## **II. Laboratorios T-002, T-003 y T-028**

- a. *Sé puntual* y solicita todo el material que necesites al empezar la sesión. Recuerda que tu credencial debe estar vigente para solicitar material.
- b. En los LDIB se cuenta con los *manuales de todos los equipos*, tanto en versión impresa como electrónica. Si necesitas revisarlos (durante la sesión o previamente), solo debes solicitarlos o acceder a la página WEB de los Laboratorios de Docencia en Ingeniería Biomédica en la siguiente dirección:

### <http://ixil.izt.uam.mx/ldib2/>

Una vez que accedas a la página, encontrarás los manuales en el menú Infraestructura (en el submenú equipamiento).

*NOTA:* Si encuentras alguna irregularidad en la página WEB por favor repórtala para que sea resuelta a la brevedad.

- c. *No consumas alimentos y mucho menos bebidas en el laboratorio*, puedes provocar un accidente que dañe a tus compañeros o a los equipos.
- d. Si encuentras *fallas en algún equipo*, por favor repórtalo inmediatamente utilizando el formulario que encontrarás en el menú Servicios de la Página WEB de los LDIB.
- e. Si estás realizando tu *Servicio Social o Proyecto Terminal* puedes utilizar los recursos que necesites previa solicitud de tu asesor o asesores.

## **III. Equipo de cómputo**

- a. Todas las computadoras poseen tres particiones. La tercer partición, llamada E:\USUARIOS\_# (por ejemplo usuarios\_1 para el puesto 1 o usuarios\_6 para el puesto 6) es para que guardes tus archivos de trabajo. Lo único que debes hacer es *CREAR* una *CARPETA DE TRABAJO* que será respetada durante el trimestre lectivo. Sé precavid@, cualquier *información* que guardes *en las particiones C o D SERÁ ELIMINADA SIN PREVIO AVISO.*
- b. *Por ningún motivo cambies la configuración de las computadoras y mucho menos instales programas sin autorización*. Si tu grupo necesita algún programa especial el profesor deberá indicarlo al comenzar el trimestre.
- c. *REVISA tus dispositivos de almacenamiento* contra virus antes de trabajar en el laboratorio y sé muy cuidadoso con los archivos que bajes de tu correo electrónico, puedes dañar la computadora y dejarla fuera de servicio por semanas. El antivirus del T-002 está configurado para revisar cualquier dispositivo que sea conectado a la PC, así que siempre debes dejarlo revisar tu dispositivo completo.

Atentamente,

Coordinación de los Laboratorios de Docencia en Ingeniería Biomédica, UAM-I